Name Date Class

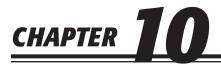

## **Completing the Accounting Cycle for a Sole Proprietorship**

## **Study Guide**

| Section 1                                     | Read Section 1 on pages 250–258 and complete the following exercises on page 259.  ☐ Reinforce the Main Idea ☐ Do the Math ☐ Problem 10-1 Preparing Closing Entries ☐ Problem 10-2 Analyzing a Source Document                                                                                                    |
|-----------------------------------------------|----------------------------------------------------------------------------------------------------|
| Section 2                                     | Read Section 2 on pages 260–262 and complete the following exercises on page 263.  ☐ Reinforce the Main Idea ☐ Do the Math ☐ Problem 10-3 Determining Accounts Affected by Closing Entries                                                                                                    |
| Chapter Assessn                               | nent                                                                                                    |
| Summary                                       | Review the Chapter 10 Summary on pages 264–265 in your textbook.  ☐ Key Concepts                                                                                                    |
| Review and<br>Activities                      | Complete the following questions and exercises on page 266 in your textbook.  ☐ Check Your Understanding ☐ Apply Key Terms                                                                                                    |
| Computerized<br>Accounting                    | Read the Computerized Accounting information on page 267 in your textbook.  ☐ Making the Transition from a Manual to a Computerized System ☐ Peachtree Q&A ☐ QuickBooks Q&A                                                                                                    |
| Problems  Challenge Problem                   | Complete the following End-of-Chapter Problems for Chapter 10 in your textbook.  ☐ Problem 10-4 Preparing Closing Entries ☐ Problem 10-5 Preparing a Post-Closing Trial Balance ☐ Problem 10-6 Journalizing Closing Entries ☐ Problem 10-7 Posting Closing Entries and Preparing a Post-Closing Trial Balance ☐ Problem 10-8 Completing Period-End Activities ☐ Problem 10-9 Completing End-of-Period Activities |
| Winning<br>Competitive Events                 | Complete the exercises on page 273 in your textbook.                                                                                                    |
| Real-World<br>Applications and<br>Connections | Complete the following applications on pages 274–275 in your textbook.  ☐ Critical Thinking ☐ International Accounting ☐ Case Study ☐ Making It Personal ☐ A Matter of Ethics ☐ Analyzing Financial Reports ☐ Communicating Accounting ☐ WebQuest ☐ Skills Beyond Numbers                                                                                                    |

Copyright © by The McGraw-Hill Companies. All rights reserved.